# Utilizing APIs for Humanities Research

**Examples from The New York Times and The Guardian**

**Vincent J. Schober 13.12.2023**

1

### Overview

- API in General
- API Call/Response
- Data Structure and Conversion
- APIs in academia why?
- New York Times API
- Guardian API

### Prerequesits to Working with APIs

- Some understanding of data structures necessary
- Some programming interest/experience is helpful

### What is an API?

• Application Programming Interface

- => basically a communication interface
	- With a specific set of rules

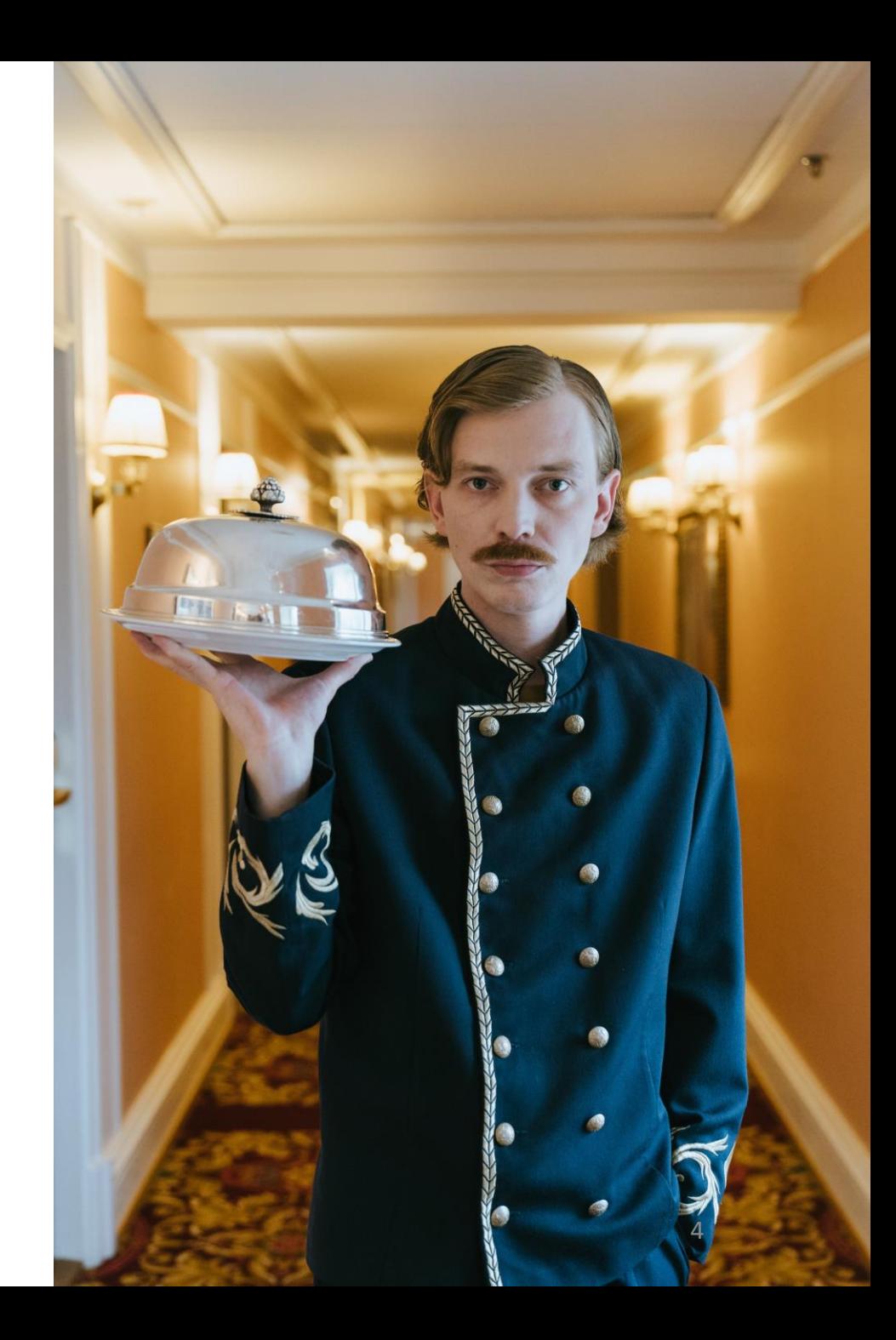

### The  $n$ Call"

- Communicating with an API is done through an API call or request
- The basic building blocs:
	- URL
	- Authorization
	- Paramterers
- Example:

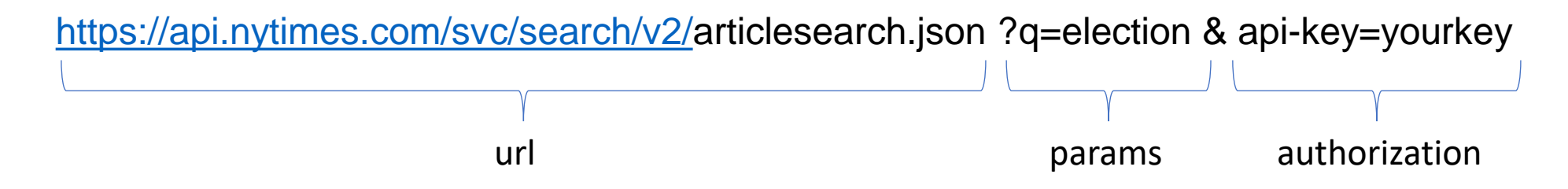

• Tools: postman

## The "Response"

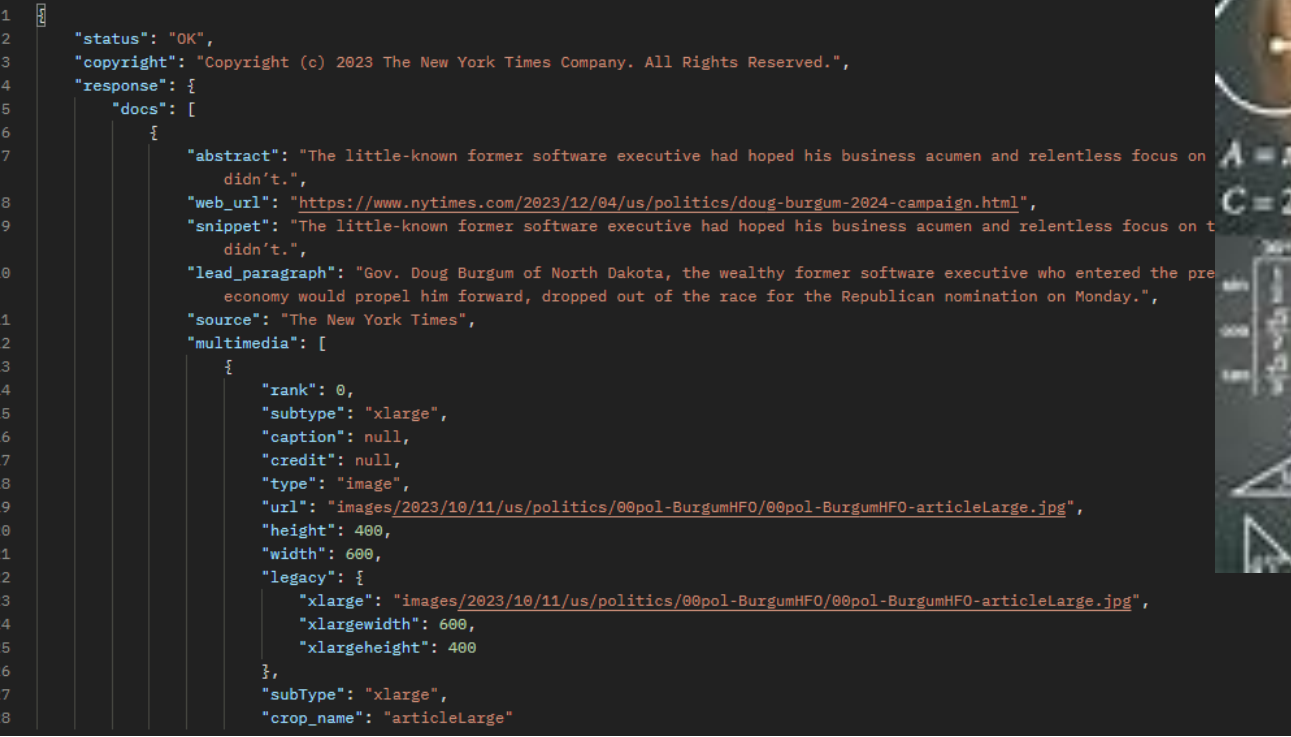

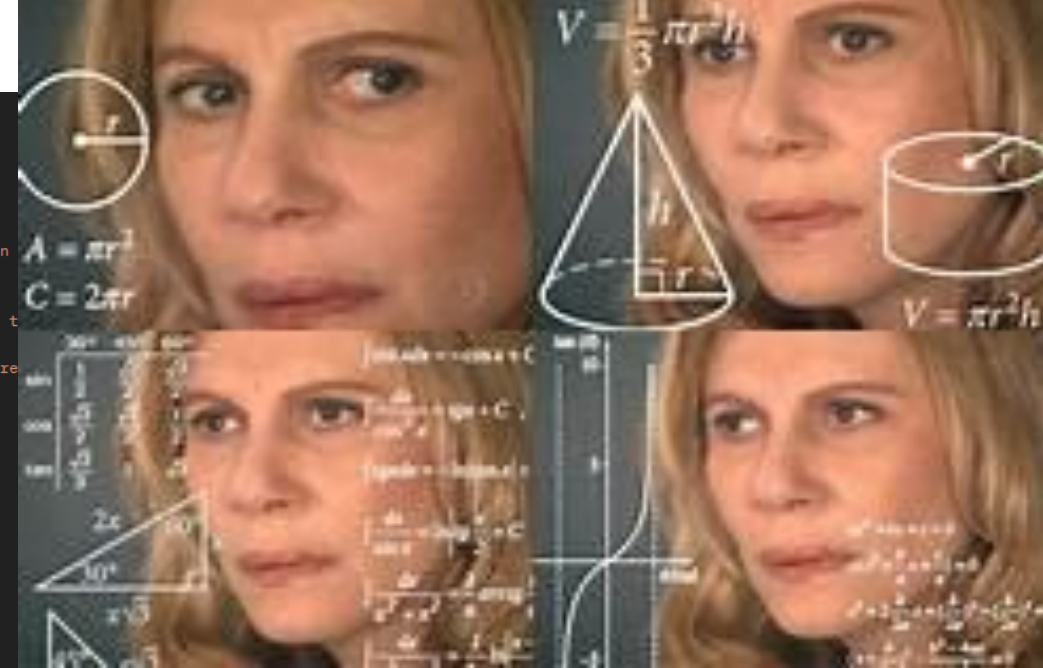

### The "Response"

- JSON Java Script Object Notation
	- objects and arrays
- Needs to be transformed into a tabular format
- You need to understand the data!
- Data Science Tools:
	- Python/Jupyter/Pandas
	- R

### The New York Times

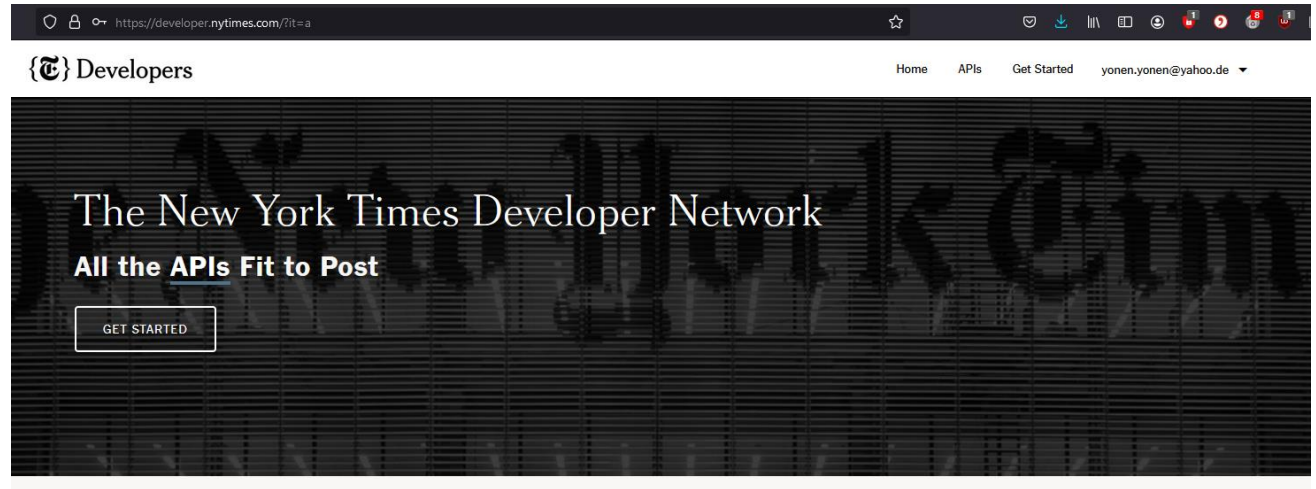

 $\blacksquare$  APIs  $H$  FAQ Get Started Learn how to sign up for an API key. Learn about and try out NYT's APIs. Get answers to frequently asked questions.  $\angle$  Branding Read about NYT's branding & attribution requirements.

- Need to make an account within the Developer Network
- Create an "app" -> that gives you authorization

Home APIs Terms of Service Branding

### The New York Times

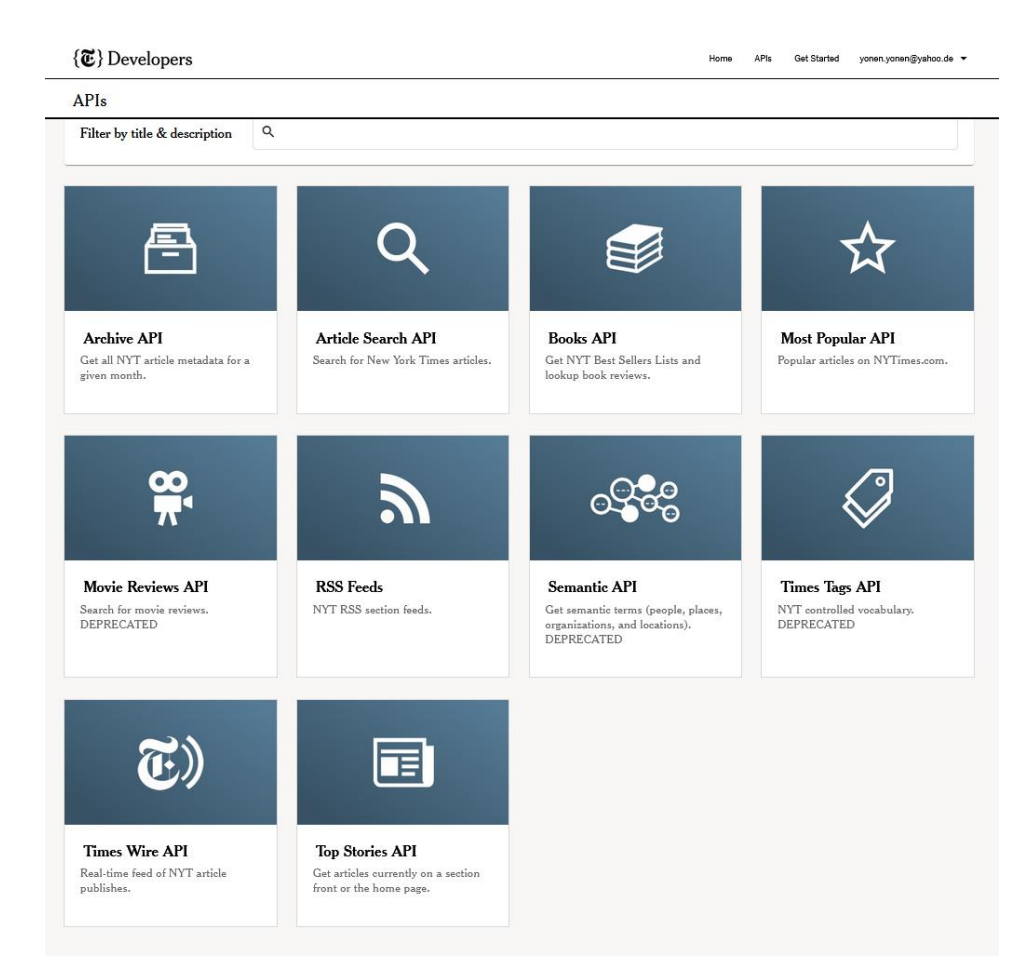

- Many different APIs
- Archive and Article Search API most interesting for research

### The Guardian

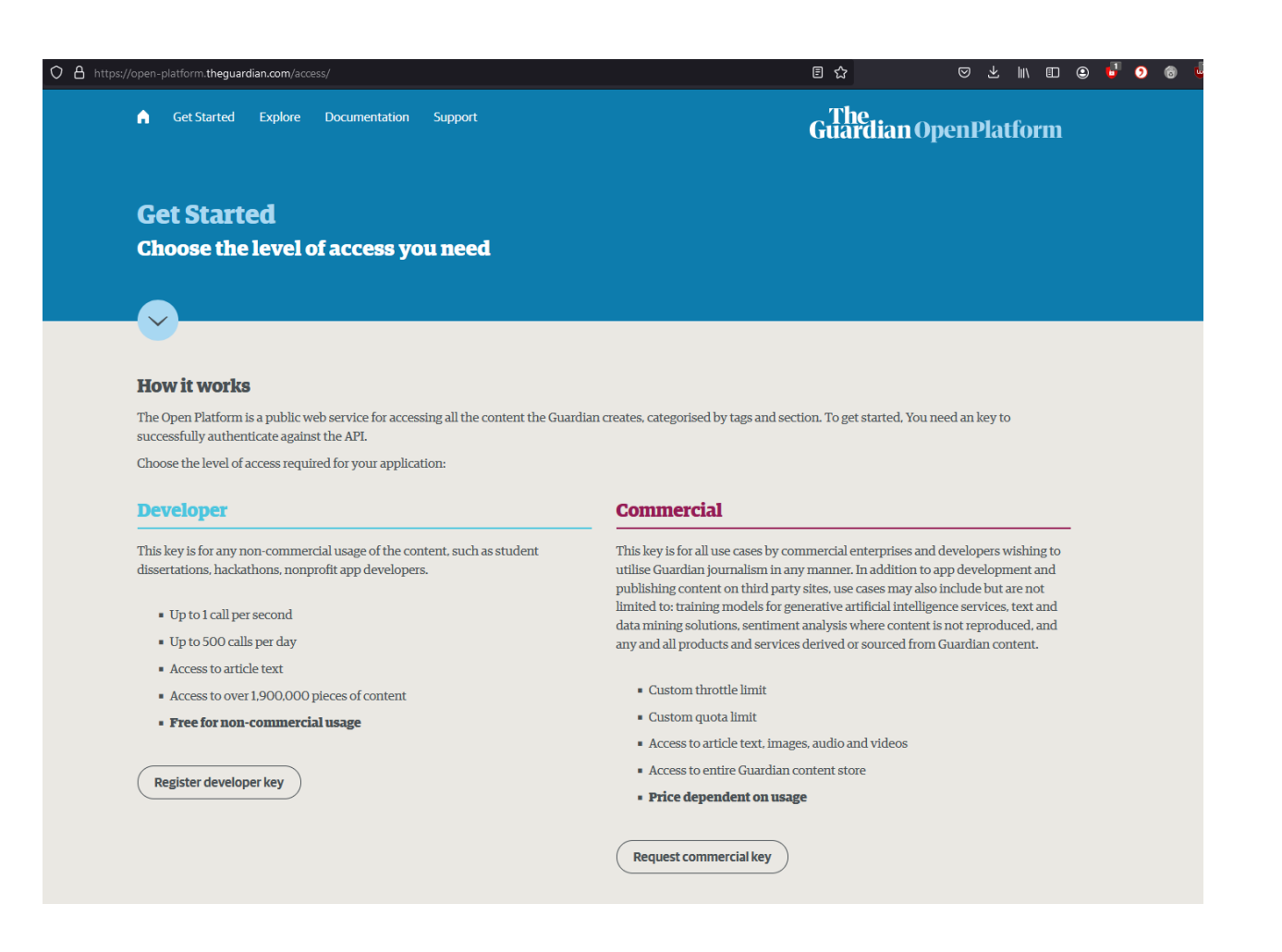

### • Need to register for a key as well

## What do you get access to?

### NYT

- Headlines
- Keywords
- Multimedia
- Abstract

#### The Guardian

- Headlines
- Keywords
- Full Text

### What can you do with it?

- Descriptive statistics
- Interrelate with other data

### The World According to Online Newspapers

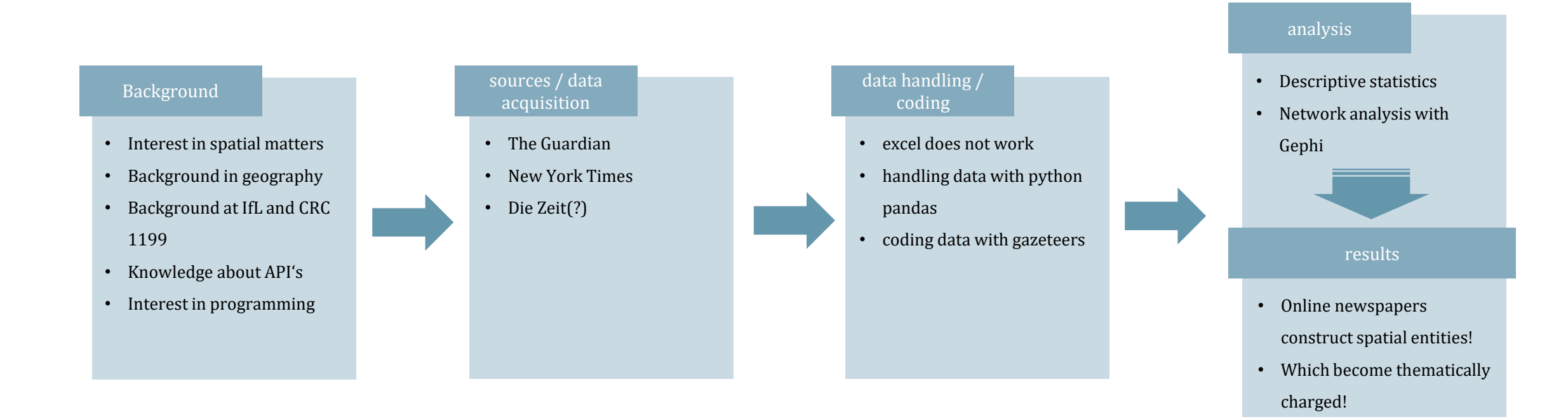

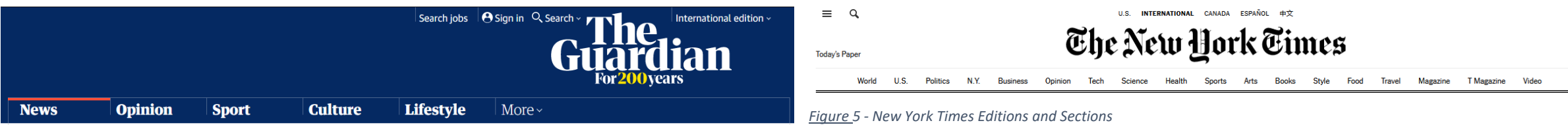

Coronavirus World UK Environment Science Global development Football Tech Business Obituaries

*Figure 4 - Guardian Sections in different Editions*

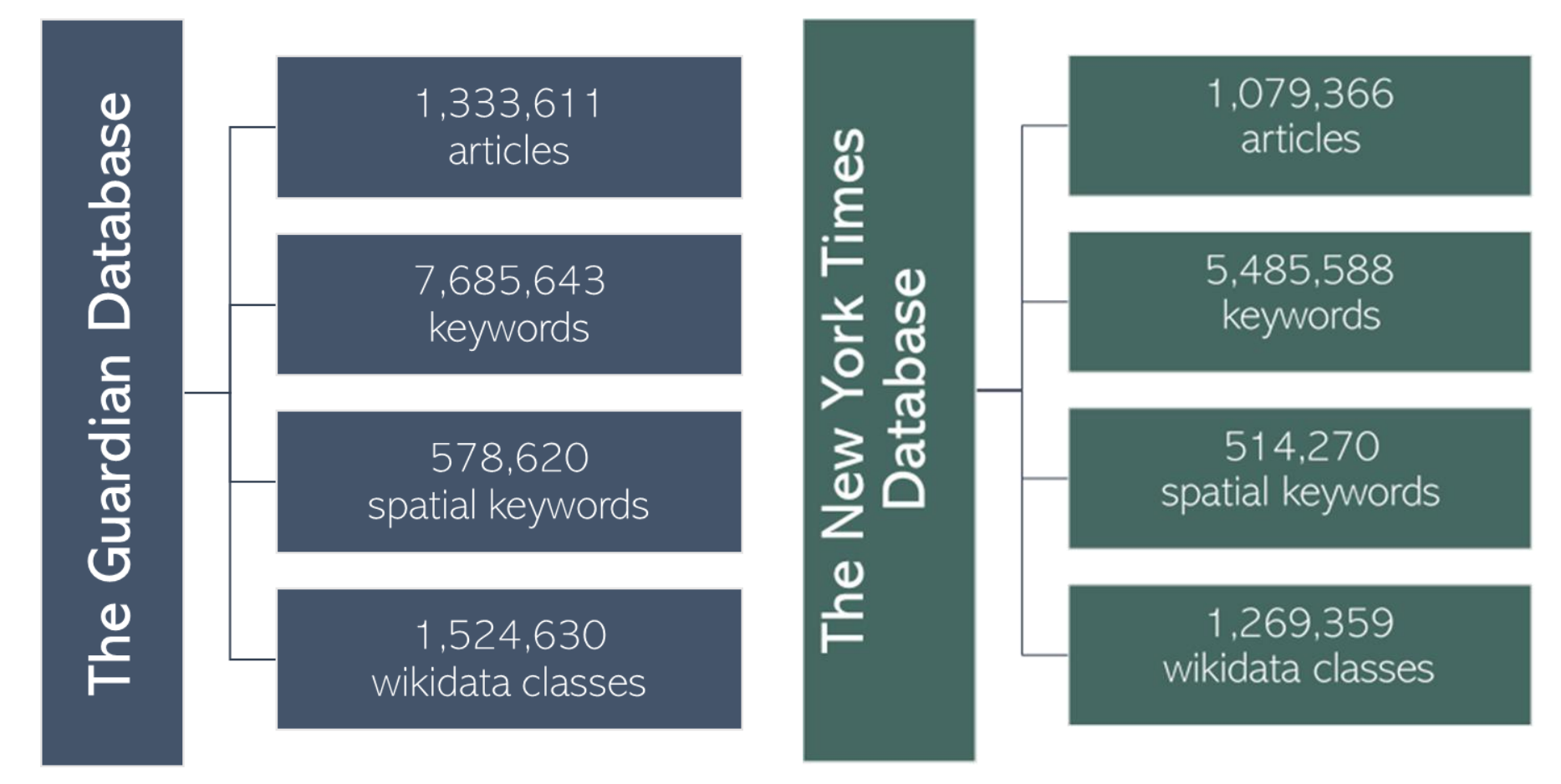

1199

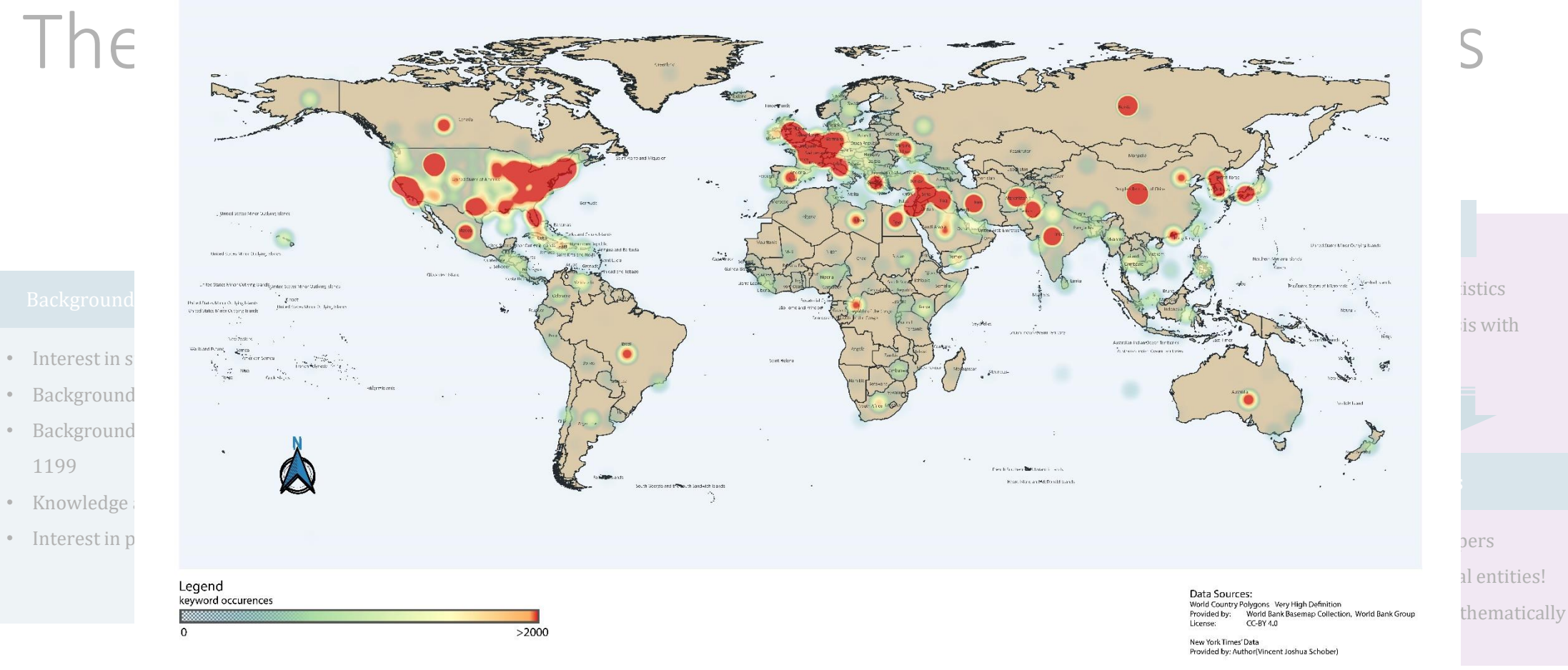

*Figure 31 - New York Times - Heatmap of spatial Keyword Locations*

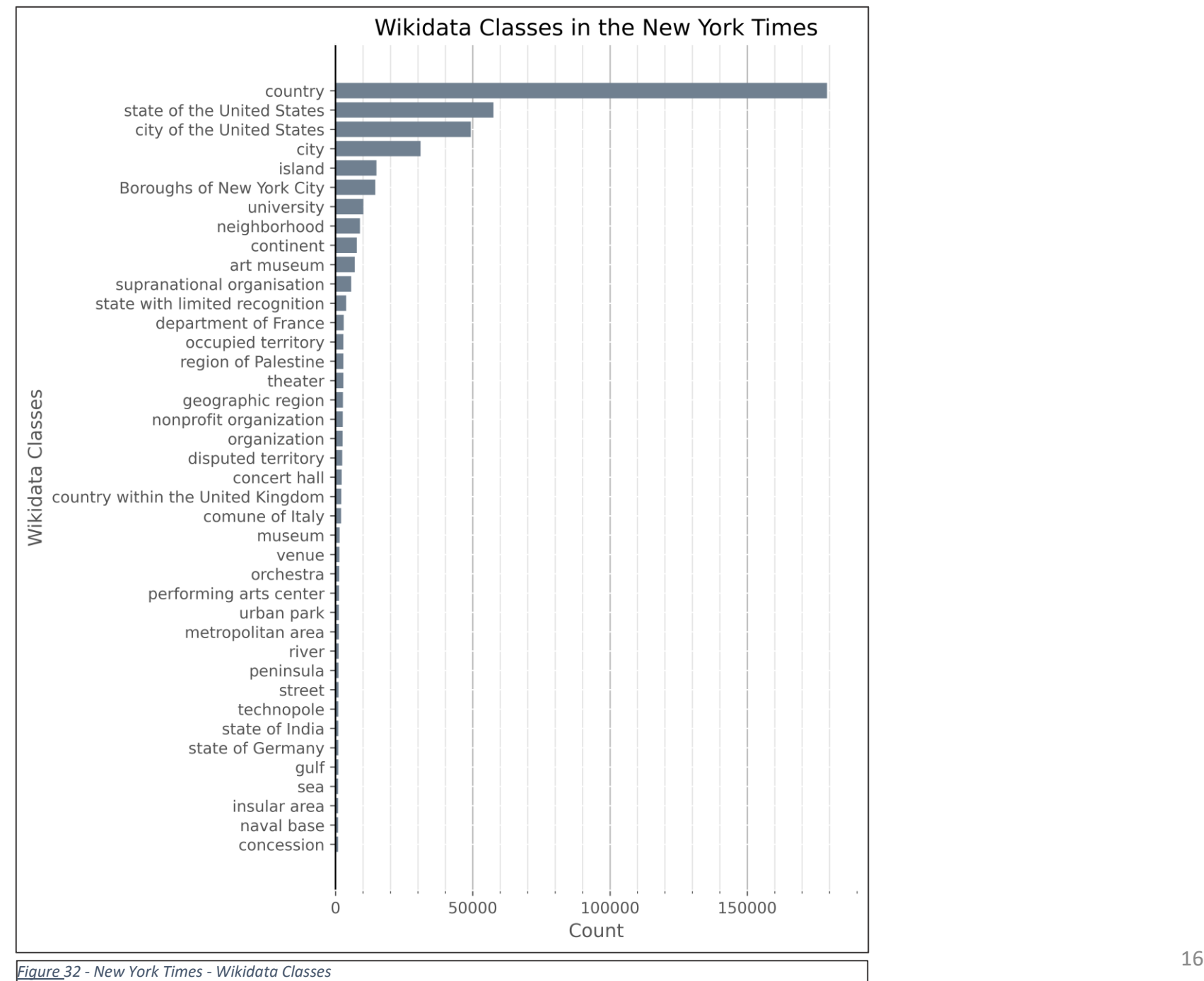

*Figure 32 - New York Times* 

### Other Interesting APIs

- Google Books API
- UNESCO API
- JSTOR Data for Research
- Wikipedia API
- OpenStreetMap API
- Archive.org API

### Thank You!

Vincent J. Schober vincent\_j.schober@uni-leipzig.de